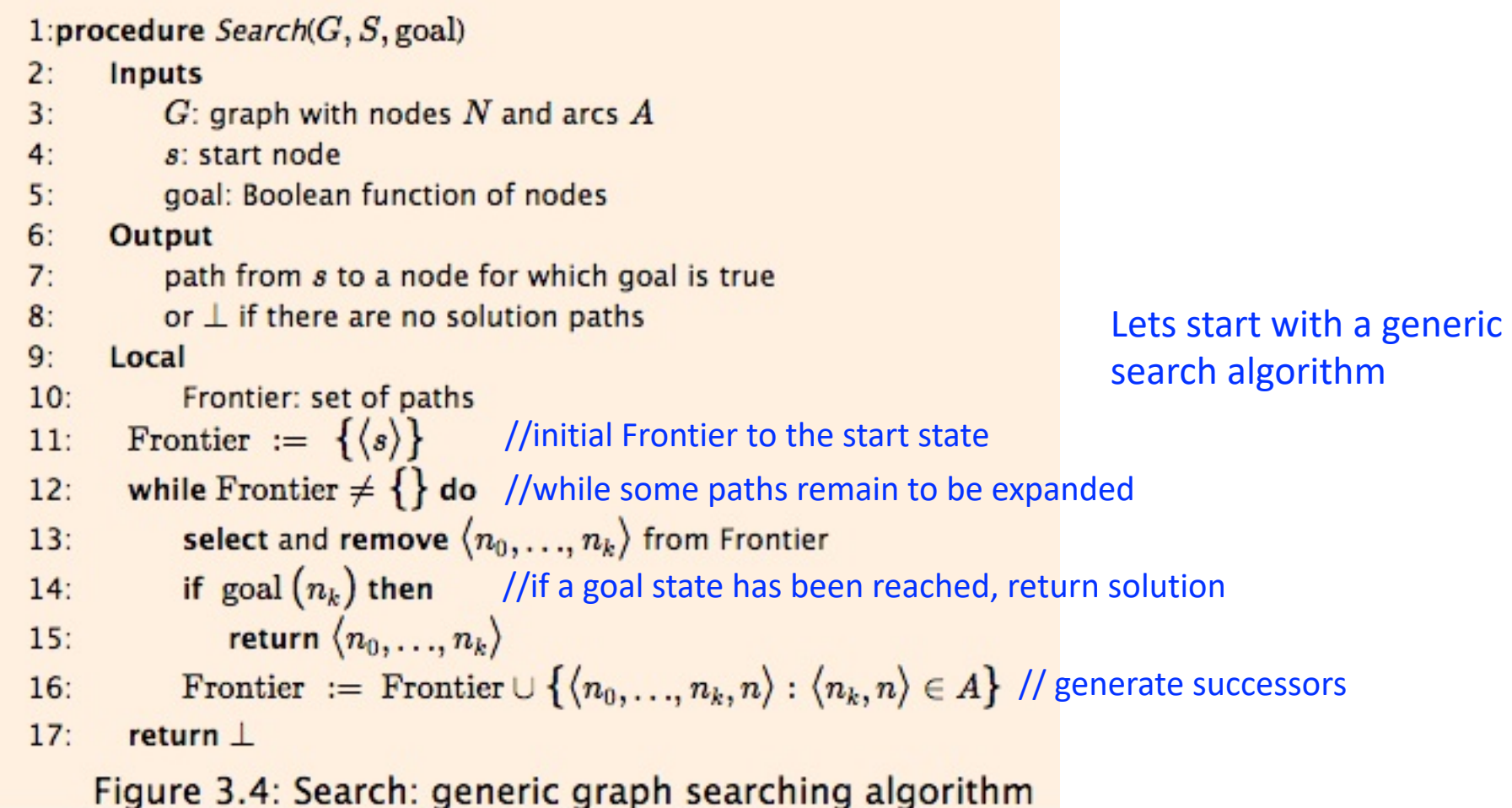

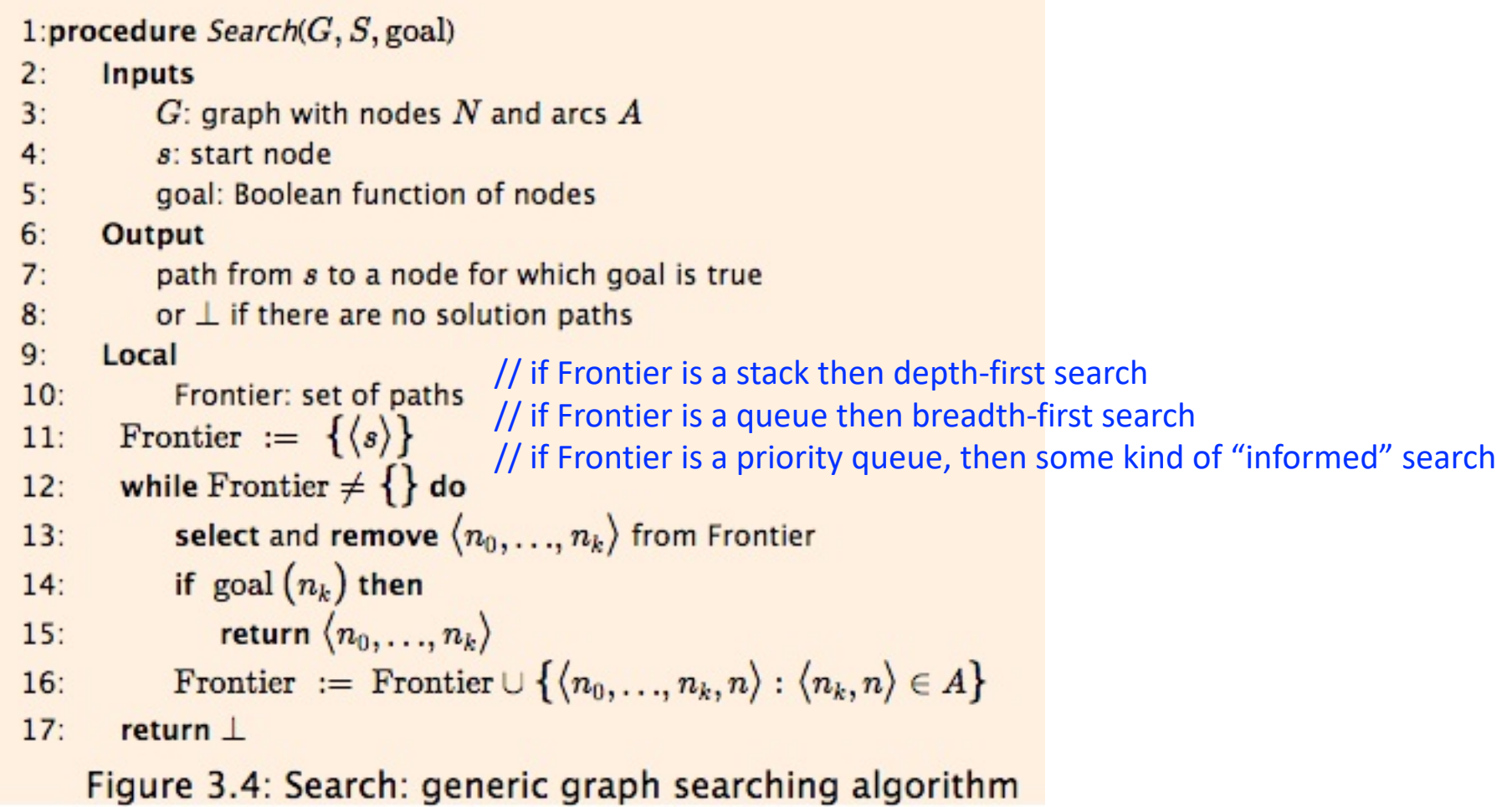

1:procedure  $Search(G, S, goal)$  $2:$ **Inputs** In a forward search,  $G$ : graph with nodes  $N$  and arcs  $A$  $3:$  $4:$ • the start node of the search is the initial  $s$ : start node  $5:$ goal: Boolean function of nodes state of the problem  $6:$ **Output** • The goal state(s) of the search are the goal  $7:$ path from s to a node for which goal is true states of the problem $8:$ or  $\perp$  if there are no solution paths  $9:$ Local  $10:$ Frontier: set of paths Frontier :=  $\{\langle s \rangle\}$  $11$ : while Frontier  $\neq \{\}$  do  $12:$ select and remove  $\langle n_0, \ldots, n_k \rangle$  from Frontier  $13:$ if  $\gcd(n_k)$  then  $14:$ return  $\langle n_0, \ldots, n_k \rangle$  $15:$ Frontier := Frontier  $\cup \{ \langle n_0, ..., n_k, n \rangle : \langle n_k, n \rangle \in A \}$  $16:$  $17:$ return  $\perp$ Figure 3.4: Search: generic graph searching algorithm

#### Forward search continued Forward search continued Brazil Brazil Problem: Find a directed route from Brazil to Chili FG FG Peru **Bolivia** Peru FalklandIslands More Argentina here Ecua Ecuador What? **Suriname** Peru Guyana FrenchGuiana Paraguay Suriname \_ Brazil Ecuador **Utuguay Chile** FI Colombia **Brazil** FG **Argentina** Peru A stopping (or goal) state of search and The start node of Venezuela Columbia of the problem is search and the initial "Chile" state of the problem is Brazil Uruguay "Brazil" More here. What?

Because it's a backward search, expand the path with arcs that point INTO Chile

There are none! Search terminates with no solution exists.

**In general, its often the case that backward search is faster than forward search, but your implementation should still use forward search** (and one reason is that we are doing utilitydriven search, not goal driven search)

# Problem: Find a directed route from Brazil to Chili Chile Chile Chile Chile Chile

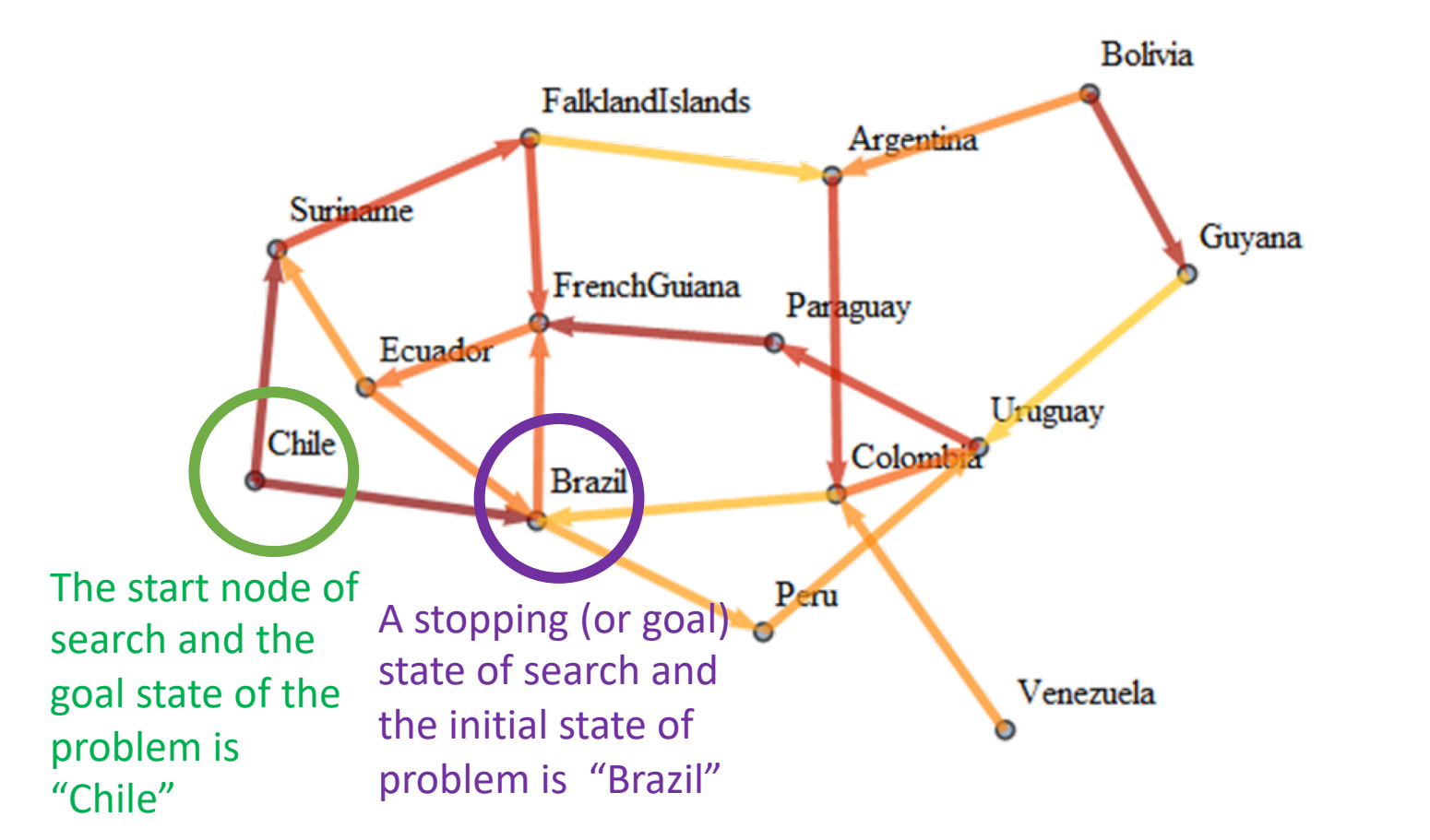

## Forward search continued

# The previous example searched an explicit graph, but in AI (and this project) its more typical to search an implicit graph

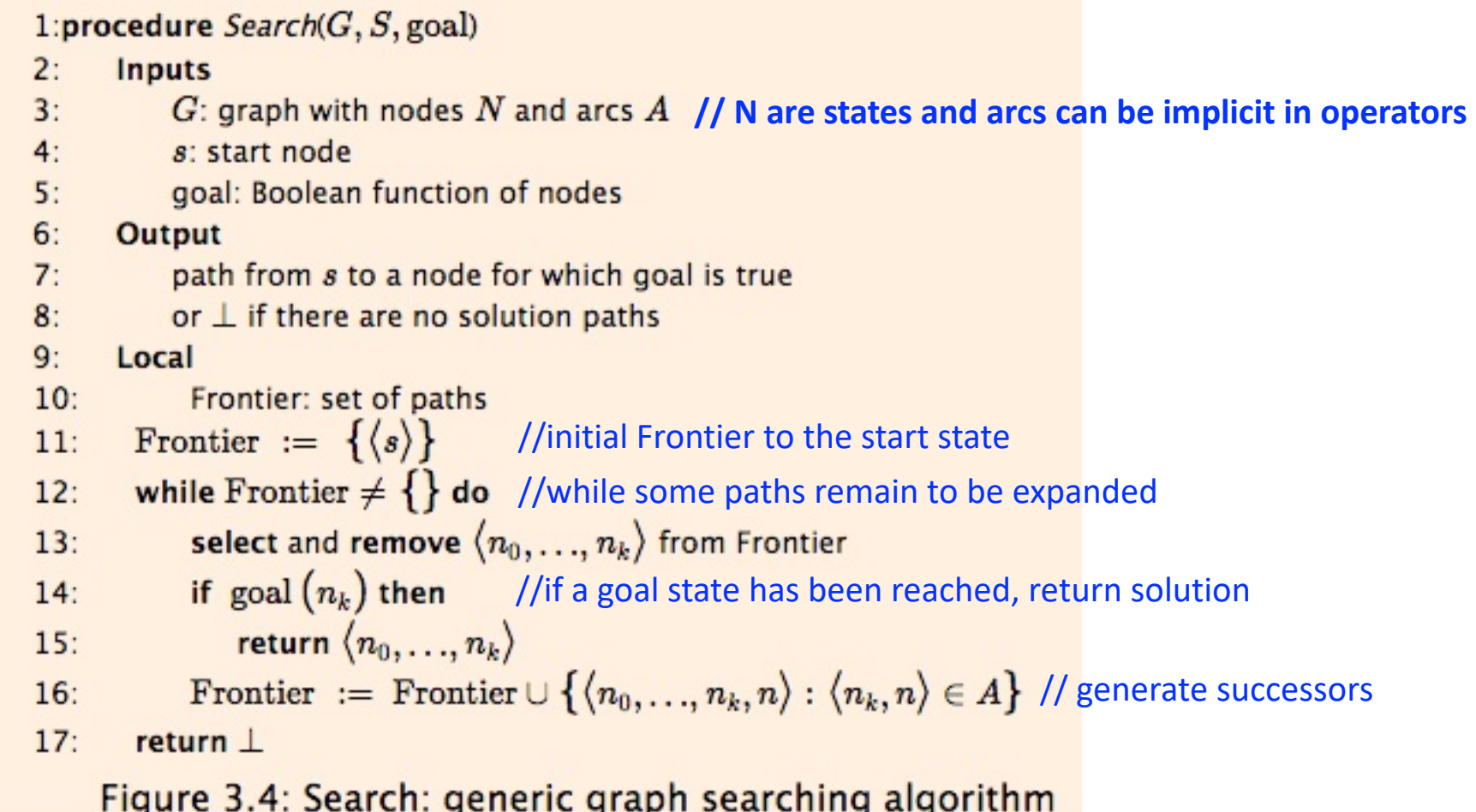

Forward search continued

of an IMPLICIT graph

longish example to follow from Chapter 6 of Poole and Mackworth [\(http://artint.info/2e/html/ArtInt2e.Ch6.html\)](http://artint.info/2e/html/ArtInt2e.Ch6.html)

ider a delivery robot world with mail and coffee to deliver. Assume a simplified **Example 8**  $6.1$ domain with tour locations as shown in Figure 8 6.1 From Poole and Mackworth

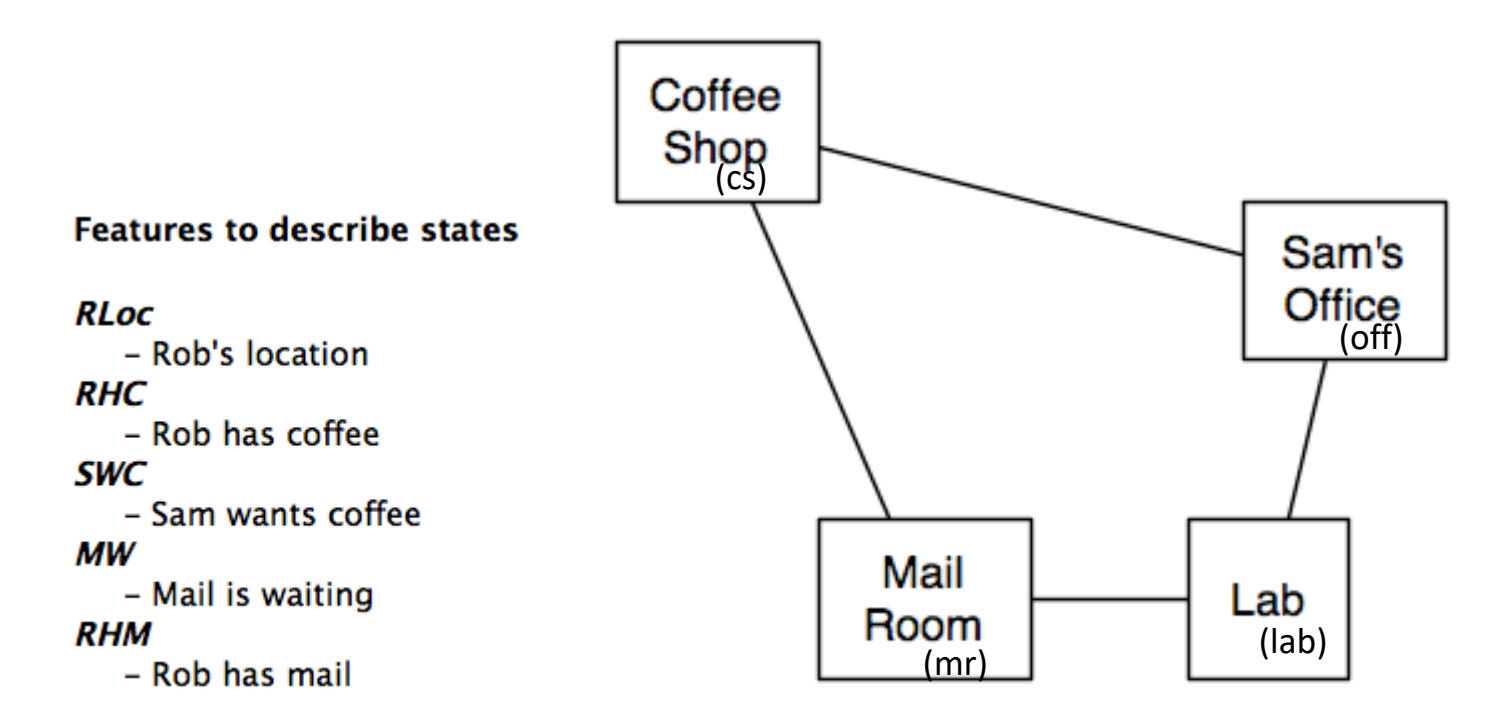

**Actions** 

тс

рис

dc

dm

## Explicit State-Space Representation

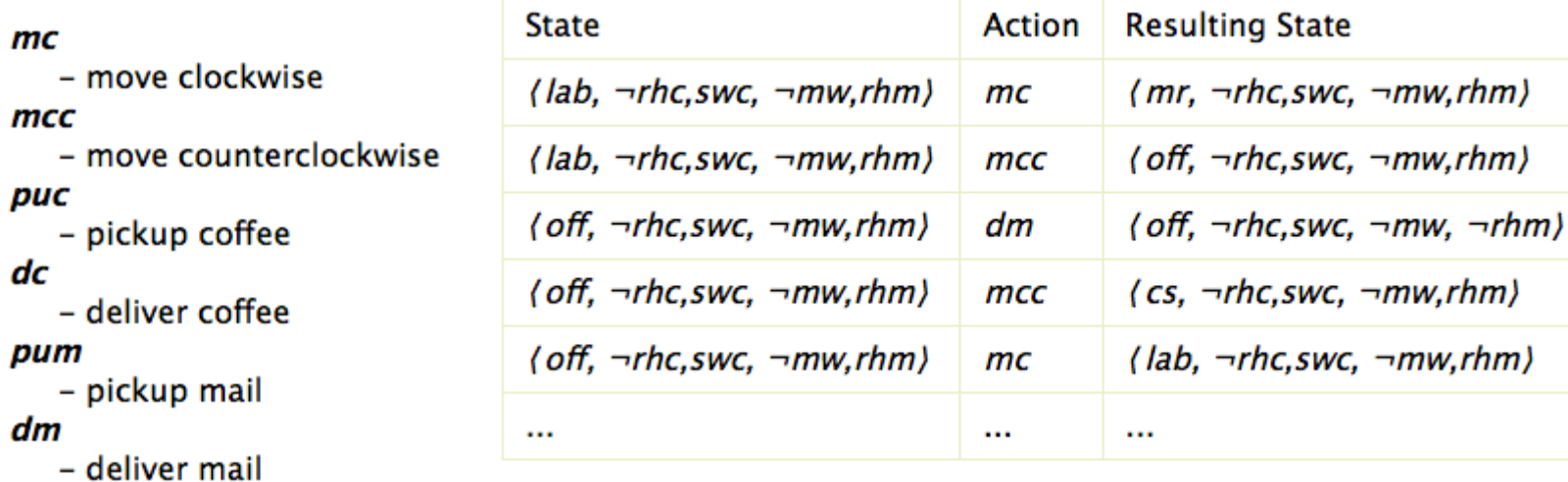

Initial State:  $\{cs, \sim rhc, \text{swc}, \text{mw}, \sim rhm\}$ 

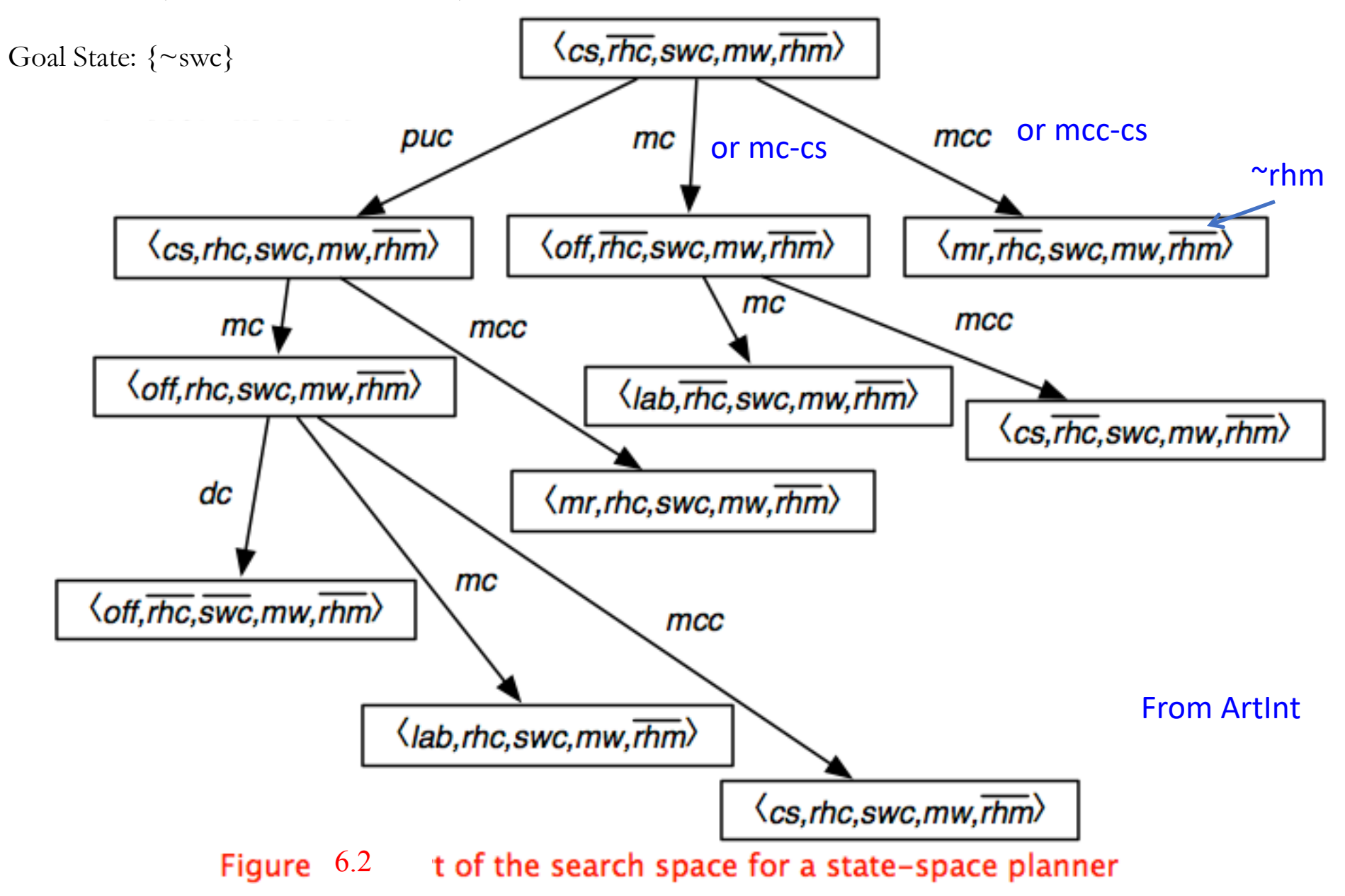

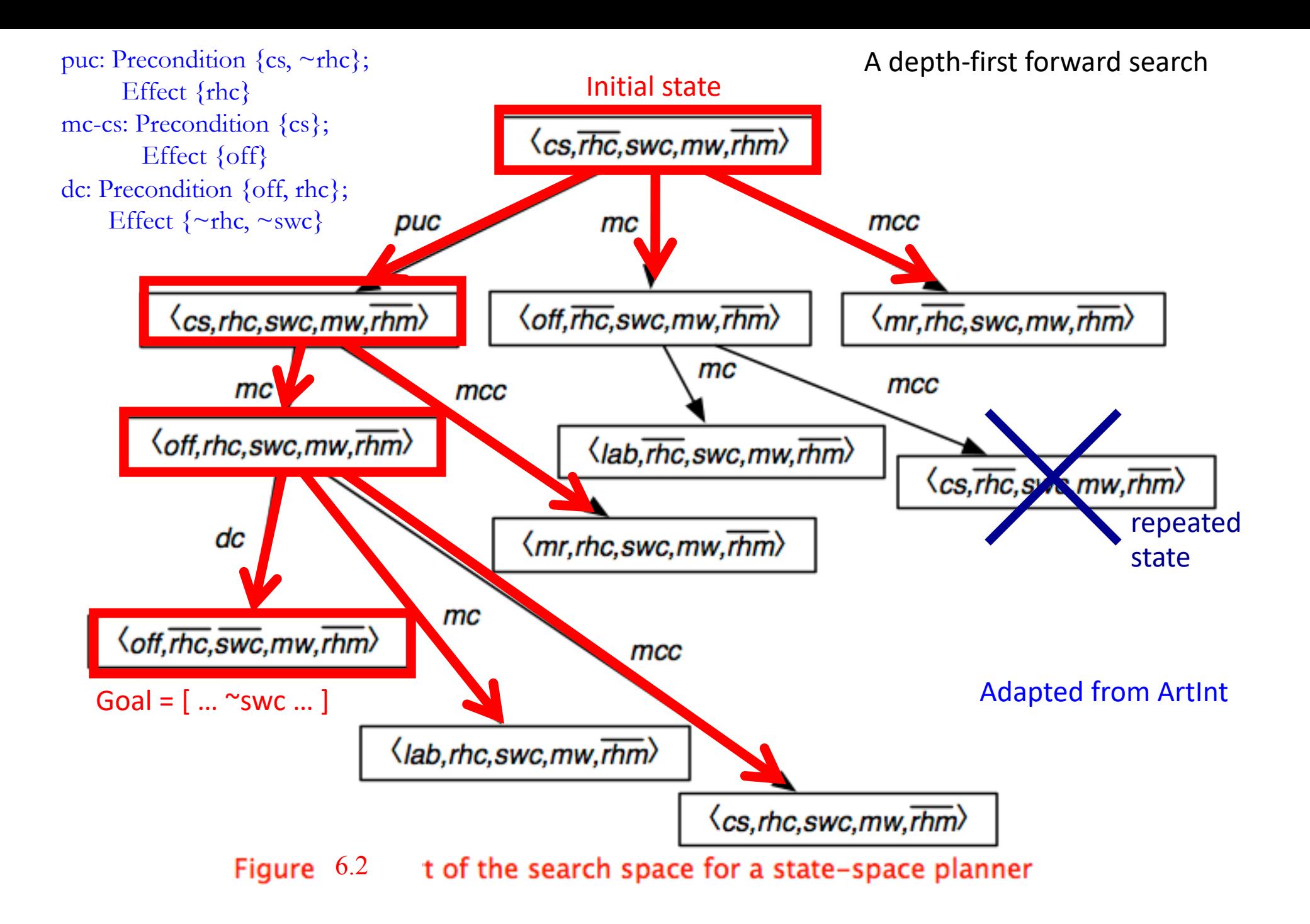

Thus far we just have a tabular representation of on explicit graph Implicit arcs (i.e., operators) are used to generate resulting (or successor) states on demand

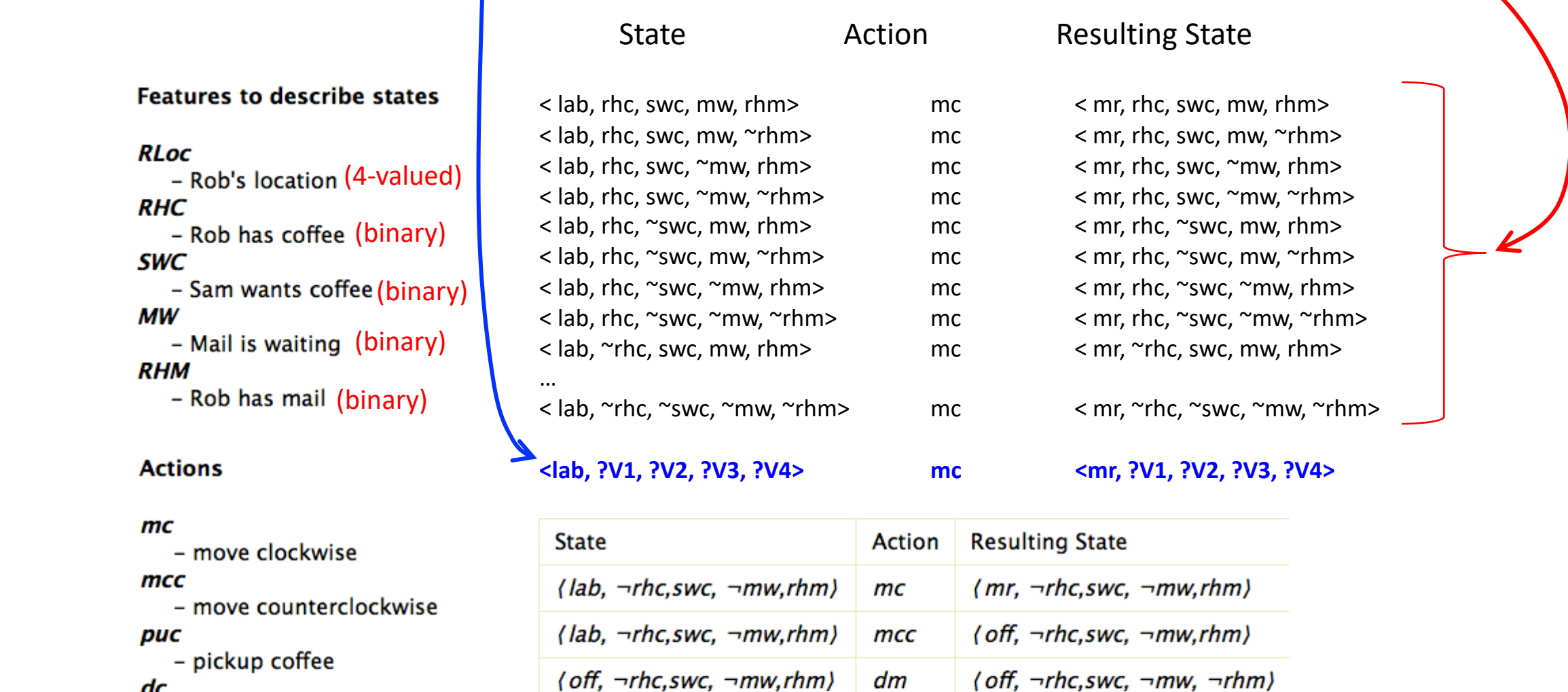

тсс

mс

 $\cdots$ 

 $\cdots$ 

 $\langle$  off,  $\neg$ rhc,swc,  $\neg$ mw,rhm $\rangle$ 

 $\langle$  off,  $\neg$ rhc,swc,  $\neg$ mw,rhm $\rangle$ 

 $\cdots$ 

Adapted from Poole and Mackworth

 $(cs, \neg$ rhc,swc,  $\neg mw, rhm$ 

 $\langle lab, \neg rhc, swc, \neg mw, rhm \rangle$ 

## dc

- deliver coffee

#### pum

- pickup mail

#### dm

- deliver mail

STRIPS Operators, which I will typically write  $pre(op) \rightarrow eff(op)$ 

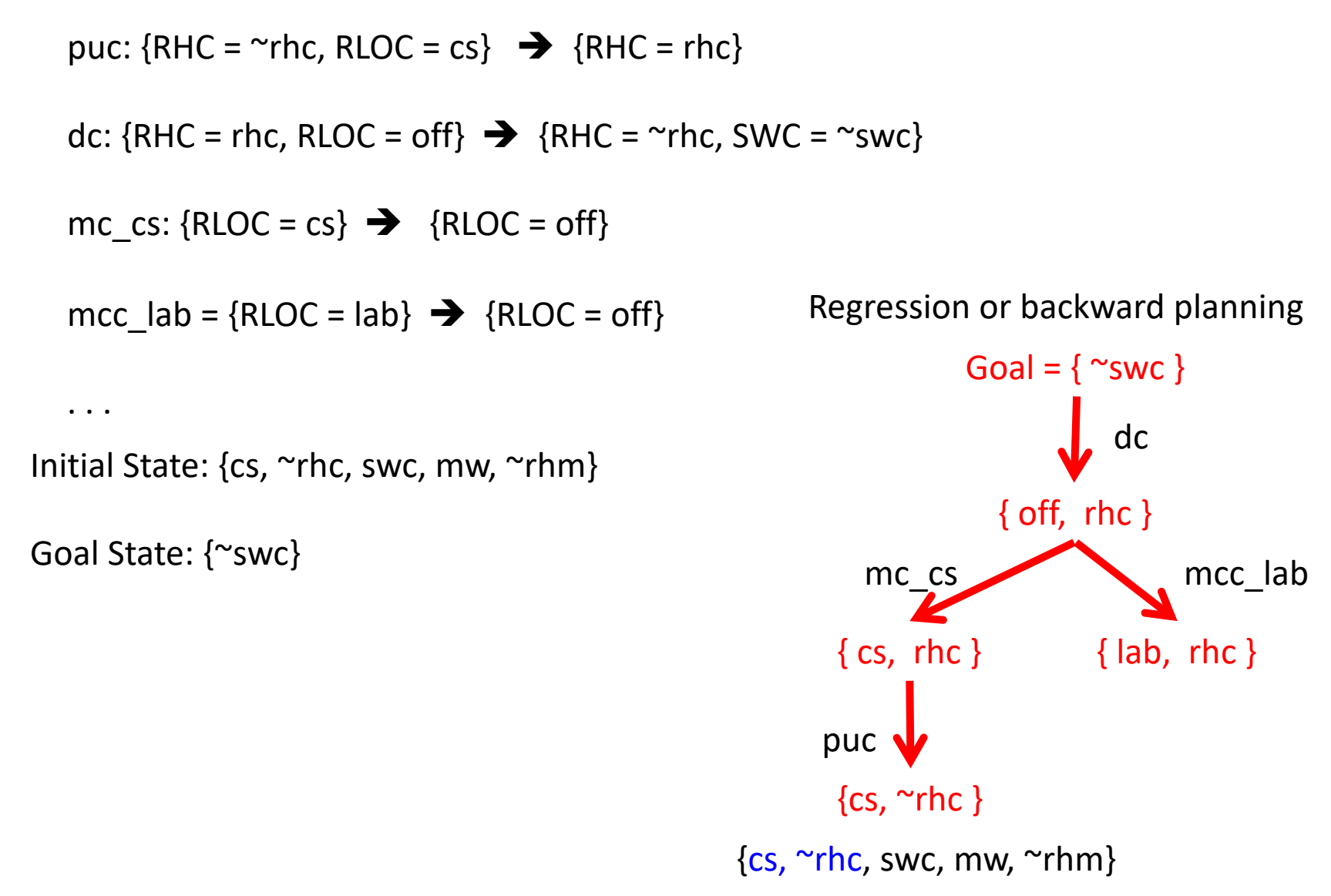

STRIPS Operators, which I will typically write  $pre(op) \rightarrow eff(op)$ 

```
puc: {RHC = \text{r}hc, RLOC = cs} \rightarrow {RHC = rhc}
```

```
dc: {RHC = rhc, RLOC = off} \rightarrow {RHC = ~rhc, SWC = ~swc}
```
mc\_cs:  ${RLOC = cs} \rightarrow {RLOC = off}$ 

 $mcc\_off = {RLOC = off} \rightarrow {RLOC = cs}$ 

 $\cdot$  .

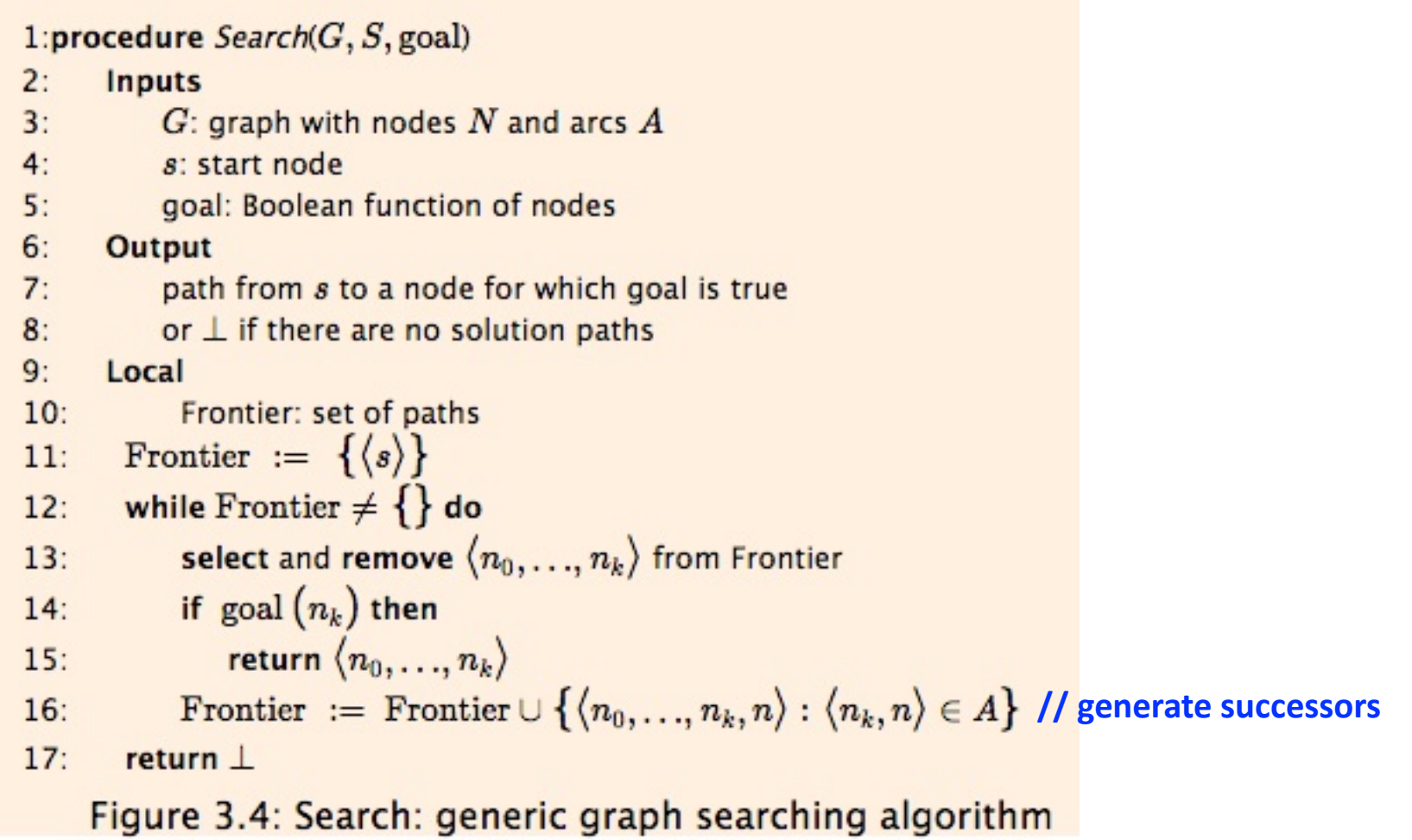

((TRANSFORM ?C (INPUTS (R1 1) (R2, 2)) (OUTPUTS (R1 1) (R21, 1) (R21' 1)), preconditions are of the form  $?ARj \leq ?C(?Rj)$ Alloys Template

. . .

(TRANSFORM ?C (INPUTS (R1 3) (R2 2) (R21 2)) (OUTPUTS (R22 2) (R22' 2) (R1 3)), preconditions are of the form ?ARj <= ?C(?Rj) Electronics Template

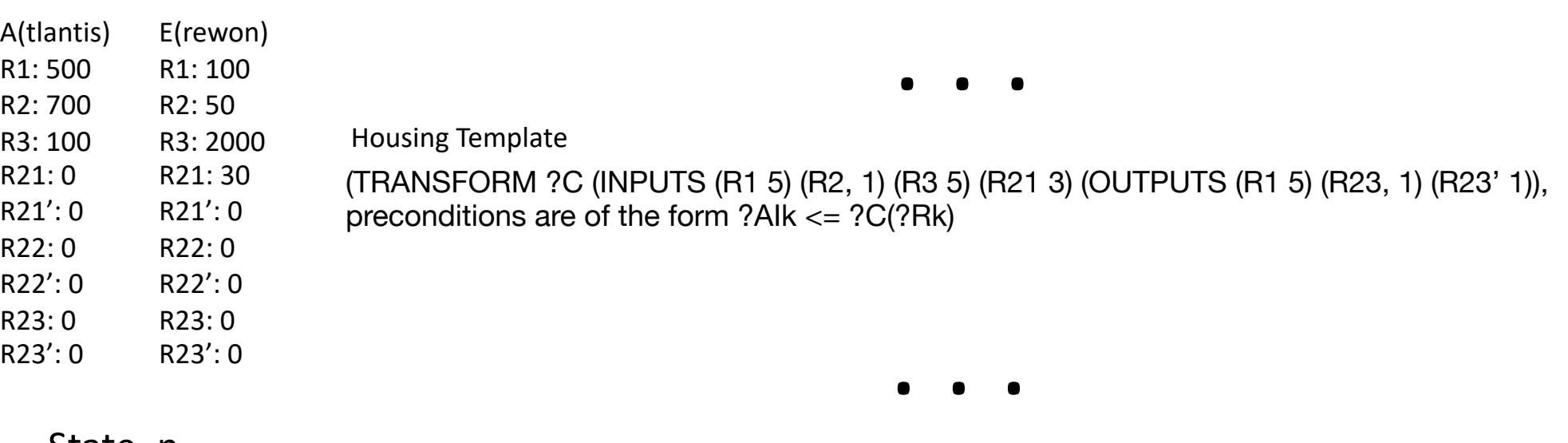

State,  $n_k$ 

(TRANSFER ?Cj1 ?Cj2 ((?Ri ?ARi)), where ?ARi <= ?Cj1(?Ri)

. . .

# Successors  $\left\{ \right\}$

**}**

**}**

```
For each (skeletal, variablized) operator (i.e., TRANSFER and each TRANSFORM template), ?Op {
```

```
For each variable ?X in ?Op {
```
**For each constant, K, of the appropriate type (i.e., country, resource, amount) {**

**Substitute K for ?X in ?Op**

**} // when done, all variables in ?Op replaced by constants, yielding Op**

**If preconditions of Op satisfied, apply Op to current world, and add successor to set of successors**

How many successors (ballpark) will there be:  $(P \cdot \text{lops}) * (M \text{ vars per Pop}) * (N \text{ vals per var}) = P^*M^*N$ So, in our **toy problem** of 6 countries, 9 resources, and assuming only 3 possible values per resource (lets say and average of 6 values per variable), that's

4 templates \* 4 variables per template \* 6 values per variable, or say 4 \* 4 \* 6, on the order of **100 successors**

((TRANSFORM ?C (INPUTS (R1 1) (R2, 2)) (OUTPUTS (R1 1) (R21, 1) (R21' 1)), preconditions are of the form  $?ARj \leq ?C(?Rj)$ Alloys Template

. . .

(TRANSFORM ?C (INPUTS (R1 3) (R2 2) (R21 2)) (OUTPUTS (R22 2) (R22' 2) (R1 3)), preconditions are of the form ?ARj <= ?C(?Rj) Electronics Template

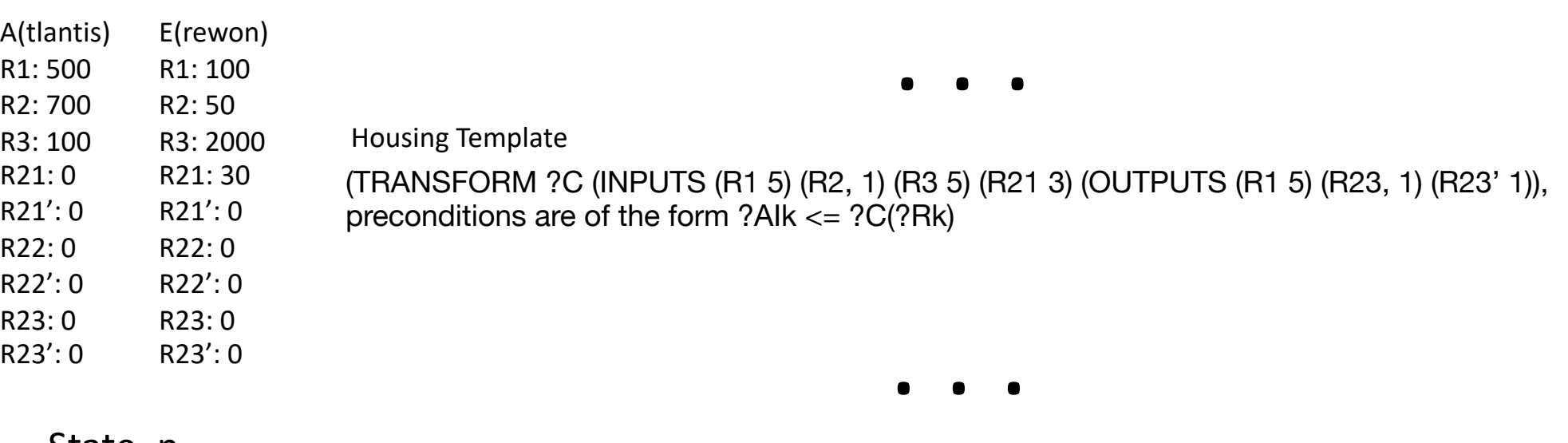

State,  $n_k$ 

(TRANSFER ?Cj1 ?Cj2 ((?Ri ?ARi)), where ?ARi <= ?Cj1(?Ri)

. . .

#### Alloys Template

((TRANSFORM ?C (INPUTS (R1 1) (R2, 2)) (OUTPUTS (R1 1) (R21, 1) (R21' 1)), preconditions are of the form ?ARj <= ?C(?Rj) (TRANSFORM **A** (INPUTS (R1 50\*1) (R2, 50\*2)) (OUTPUTS (R1 50) (R21, 50) (R21' 50)), preconditions 50 <= 500, 100 <= 700

# . . .

#### Electronics Template

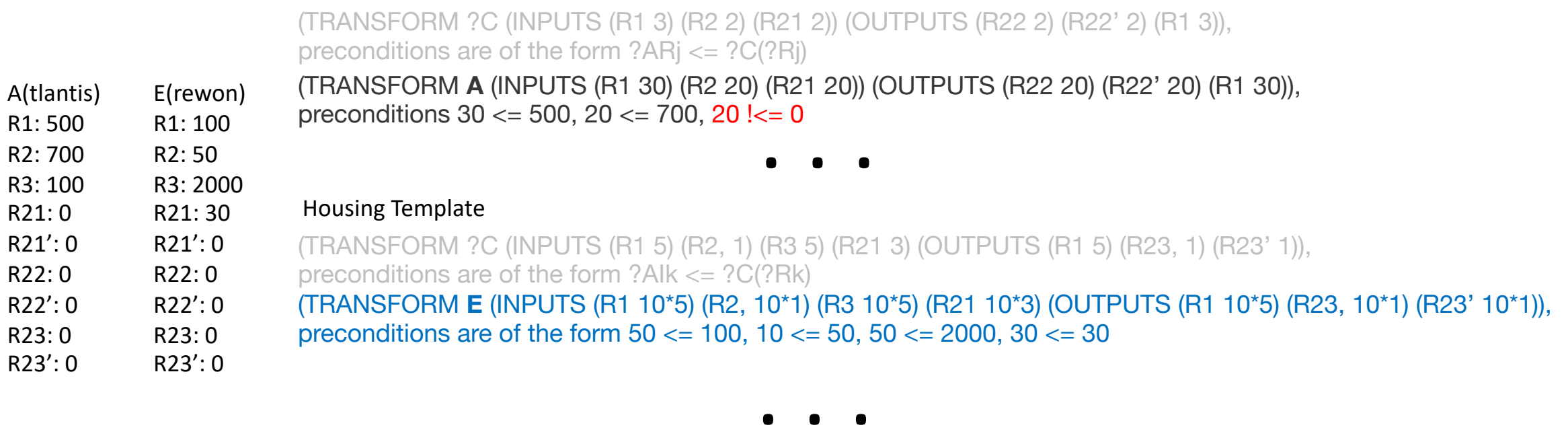

(TRANSFER ?Cj1 ?Cj2 ((?Ri ?ARi)), where ?ARi <= ?Cj1(?Ri)

(TRANSFER E A ((R3 500)), preconditions 500  $<=$  2000

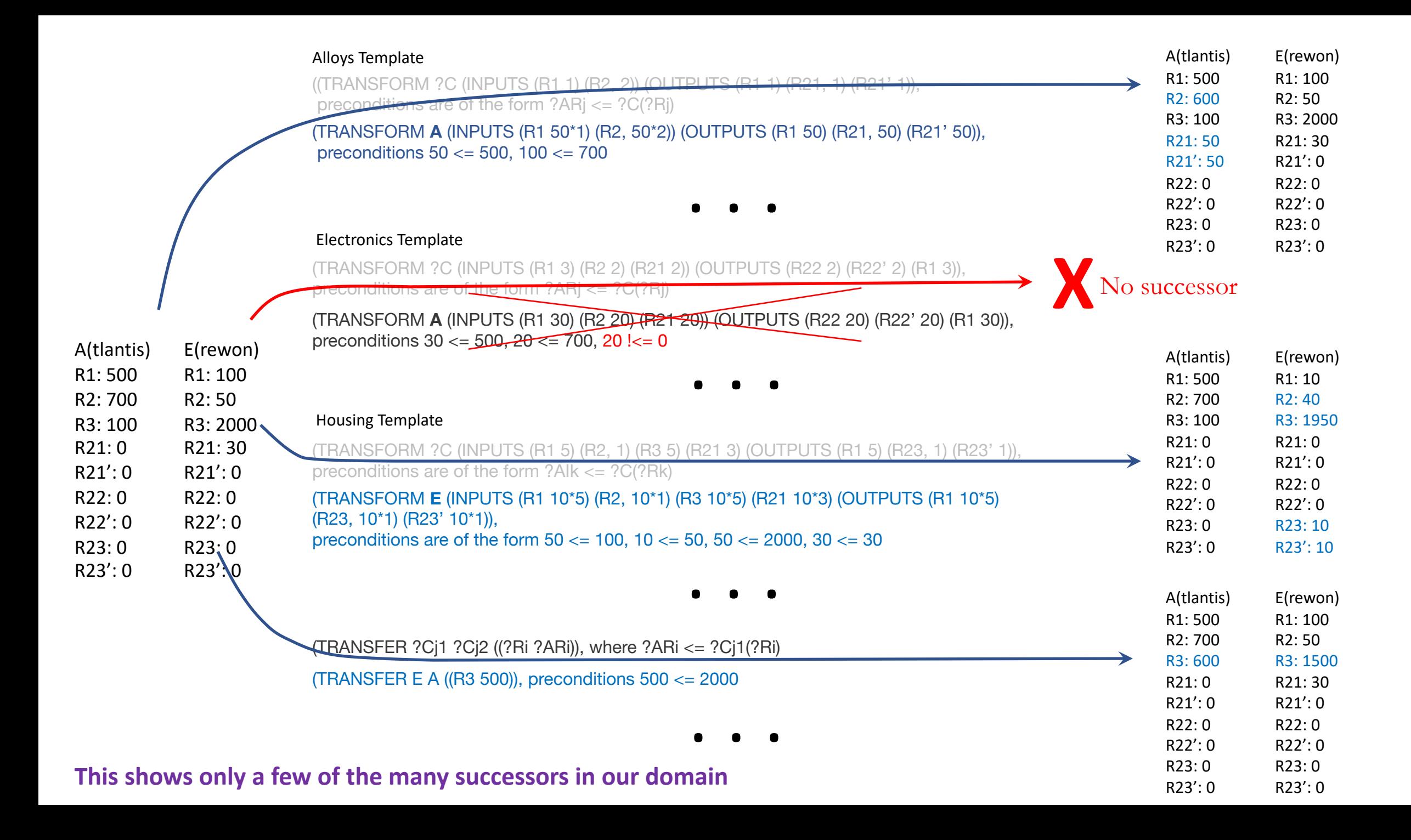

# Other thoughts

- The nested-loops pseudocode I outline might be made more efficient by checking preconditions earlier
- Generate successors is needed for any of the AI search variants you might use; the function is not mentioned by name using the generic search algorithm found in Poole and Mackworth, but it is implicit in line 16 of figure 3.4 where they reference a (generated) set that is unioned with the frontier [\(https://artint.info/2e/html/ArtInt2e.Ch3.S4.html\)](https://artint.info/2e/html/ArtInt2e.Ch3.S4.html). In Russell and Norvig, Section 3.3 (and Figure 3.7) they refer to this as generating or expanding nodes.
- ASIDE: Generate successor states of a node all at once as specified, but an alternative (and one that Russell and Norvig refers to, albeit inconsistently) is rather than generating the successor states all at once, form pairs of form (current state, Op), where Op is a grounded (constants only Op), and apply the Op to the current state to get a successor state "as needed" . This can be more efficient. Note this (e.g., for the next quiz), but don't implement it it for the pre-break deliverable.
- There are still issues/ambiguities that you must address
- More generally, **you will be faced with issues about the spec that you will have to decide upon**. For example, in generating successors, you might decide that generating successors for every possible integer value of various resource amounts, and combinations thereof, might be way too expensive, and you might consider binning the value domains of each country's resources (e.g., 10%, 25%, 50%, 100% would be four bins). or using

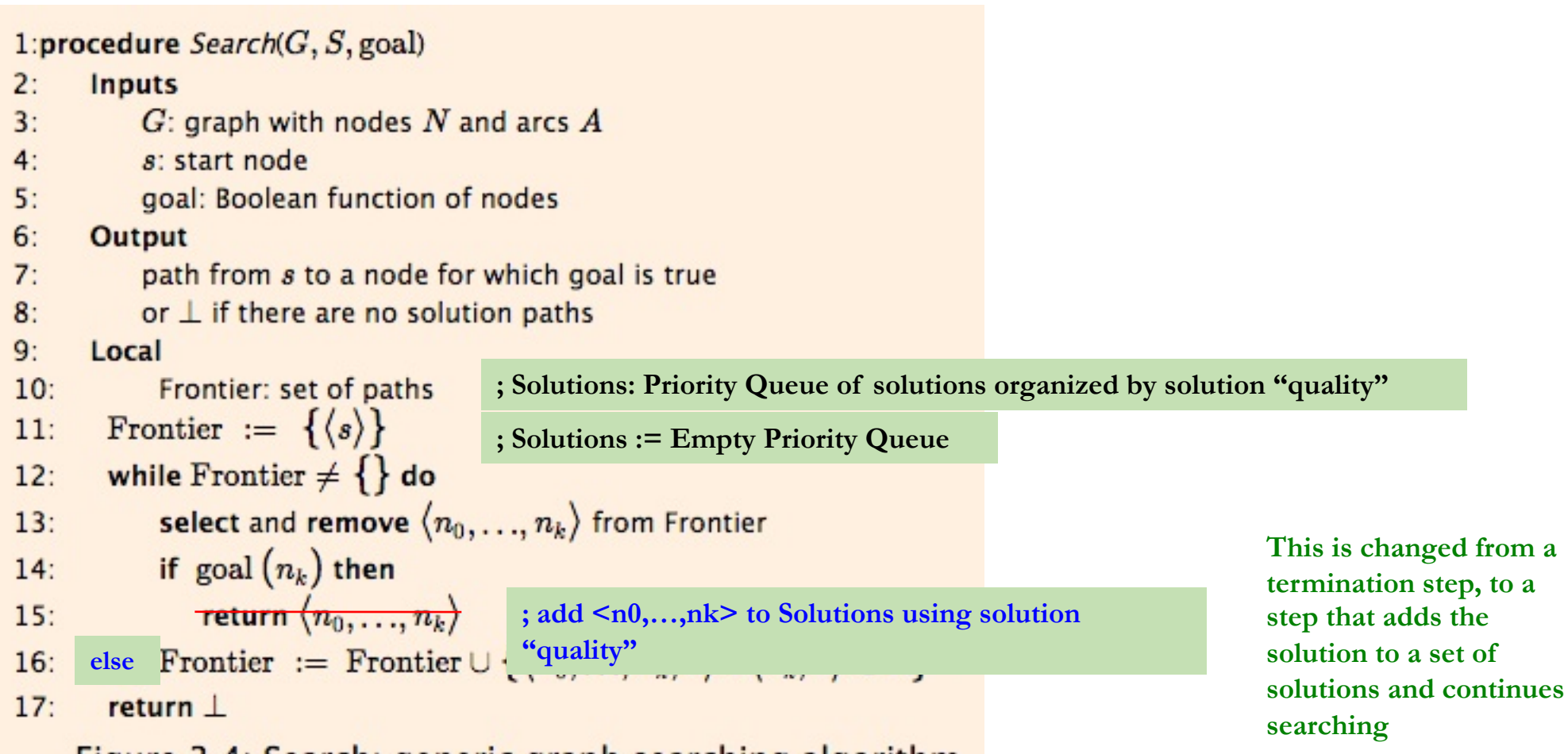

Figure 3.4: Search: generic graph searching algorithm

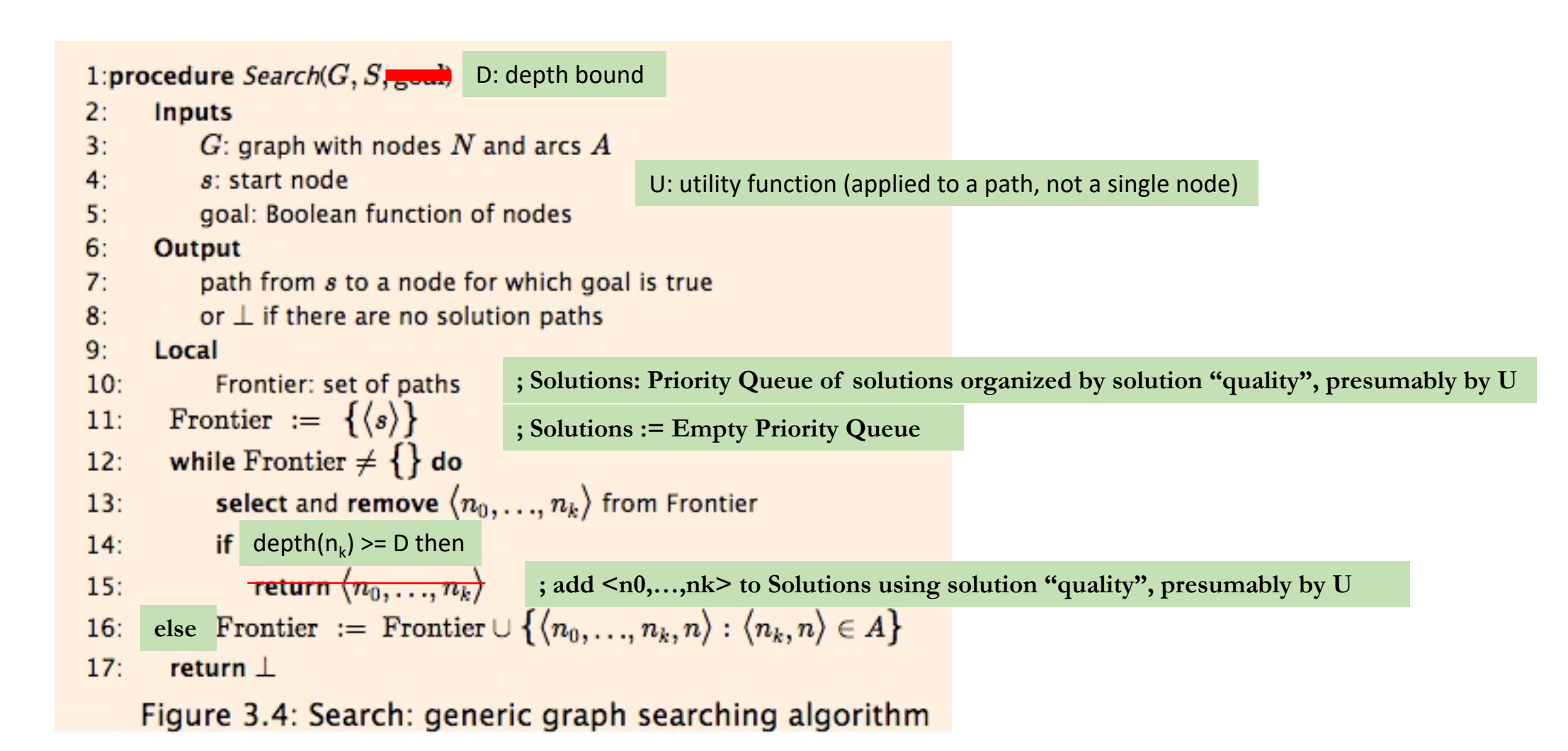

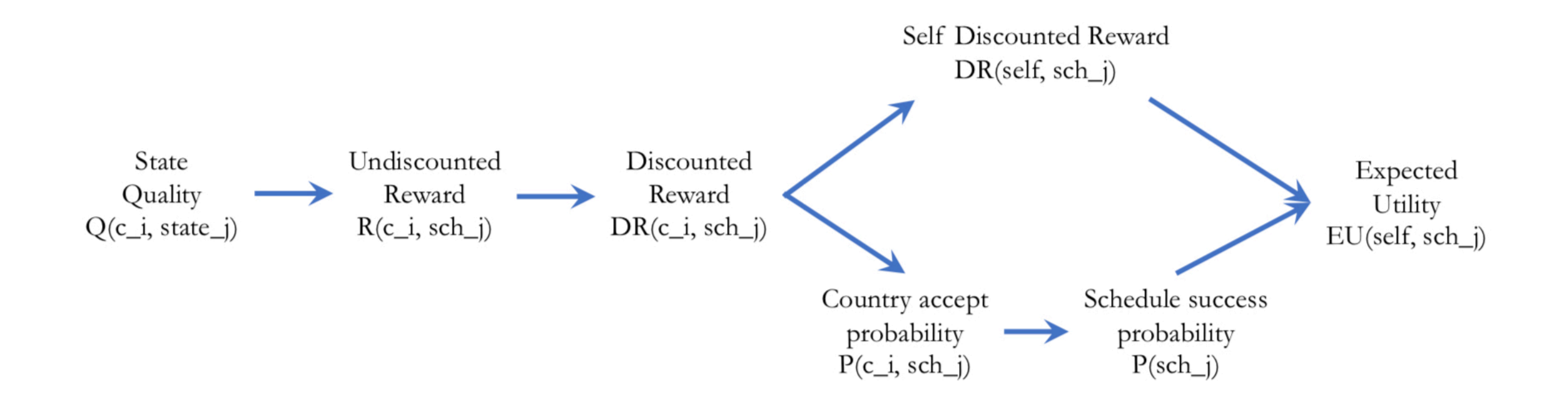